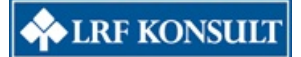

## **LRF Konsult väljerAscendo Invoice för elektronisk fakturahantering.**

Sveriges största redovisnings och rådgivningsföretag har i upphandling valt Ascendo Invoice från Ascendo System AB.

Lösningen ger LRF Konsults kunder tillgång till elektroniska leverantörsfakturor via ett modernt webbgränssnitt och digitalt arbetsflöde.

LRF Konsults närmare 80 000 kunder får möjlighet att hantera sina fakturor i systemet. Ascendos systemlösning hanterar samtliga förekommande format för leverantörsfakturor såsom skannade fakturor, EDI och e-fakturor.

- FrånAscendos sida är vi väldigt glada över vårt samarbete med LRF Konsult och att vi lyckades utmärka oss mot de andra ledande leverantörerna vid deras upphandling, säger Claes Wretman, kundansvarig Ascendo. Vi ser väldigt stora möjligheter med samarbetet. Inte minst genom att vi på detta sätt kan erbjuda elektroniska leverantörsfakturor till så många mindre och medelstora företag över hela landet!

LRF Konsult ger genom samarbetet sina kunder möjlighet till stora besparingar genom minskade administrativa kostnader, och flexibel tillgång till sina fakturor för såväl stora som små kunder.

- Vi vet hur viktigt det är för företagaren att på olika sätt effektivisera och rationalisera administrationen. Det vi gör nu är ett erbjuda våra kunder en tjänst som iprincip har varit förbehållen stora företag. Det känns mycket bra, säger Jonas Rosman, chefsekonom LRF Konsult.

Ascendo invoice kopplas inledningsvis till ekonomisystemet Briljant, men räknar även med att ansluta till många andra affärssytem.

Projektet har genomförts framgångsrikt för att antal pilotkunder under hösten 2010 och beräknas vara fullt tillgängligt för alla LRF Konsults kunder under 2011.

## **För mer information kontakta**

Ola Wollin, Ascendo SystemAB, ola.wollin@ascendo.se, 08-634 48 68 Jonas Rosman, LRF Konsult, jonas.rosman@konsult.lrf.se, 08-700 20 12 http://www.konsult.lrf.se/press/Nyheter/LRF-Konsult-valjer-Ascendo-Invoice-for-elektronisk-fakturahantering/ http://www.ascendo.se/lrfkonsultvaljerascendoinvoice.html